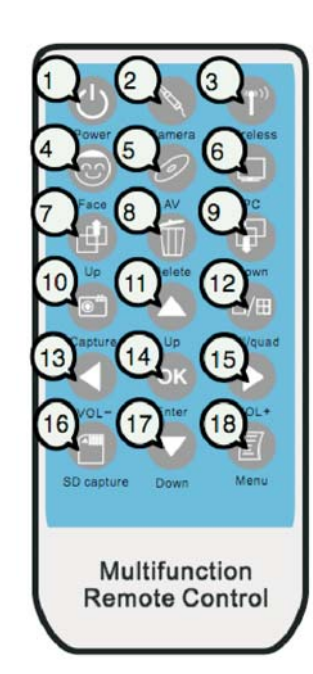

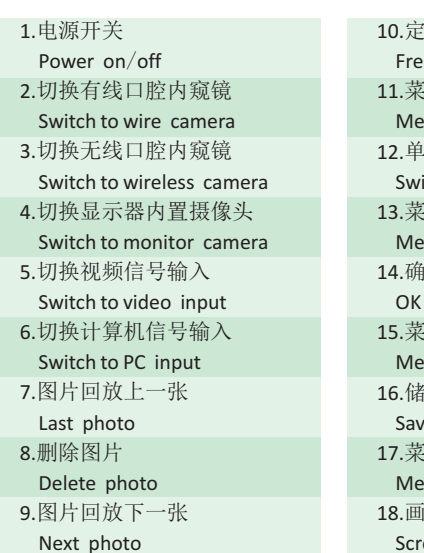

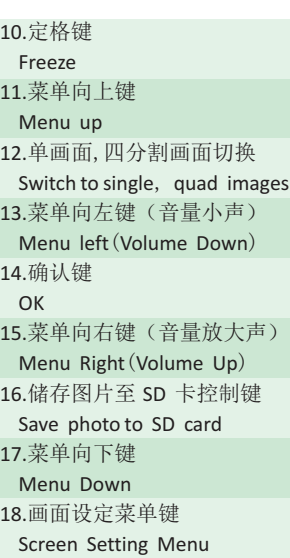

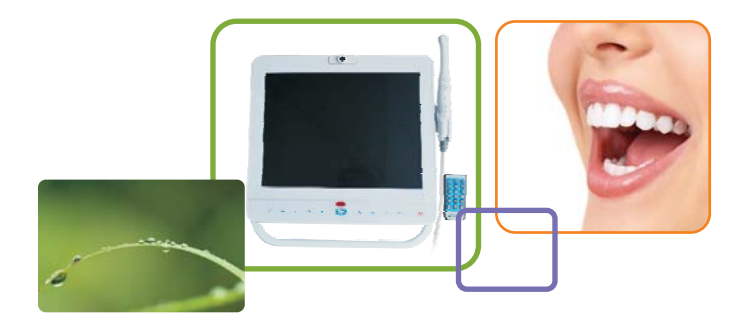

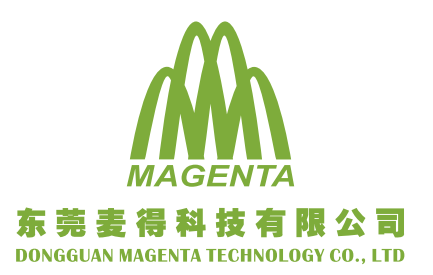

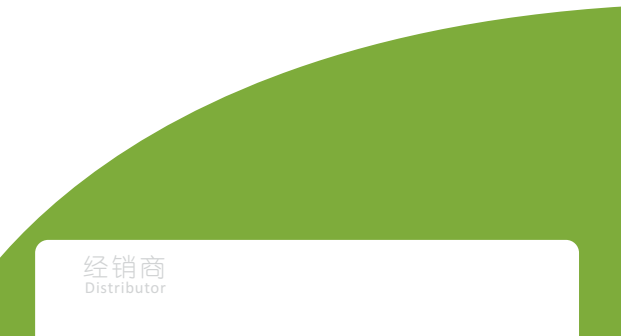

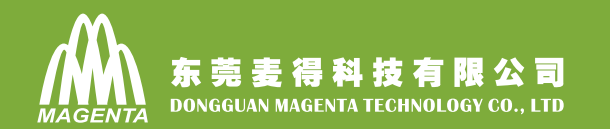

# 15- **15 inch dental monitor with oral camera system**

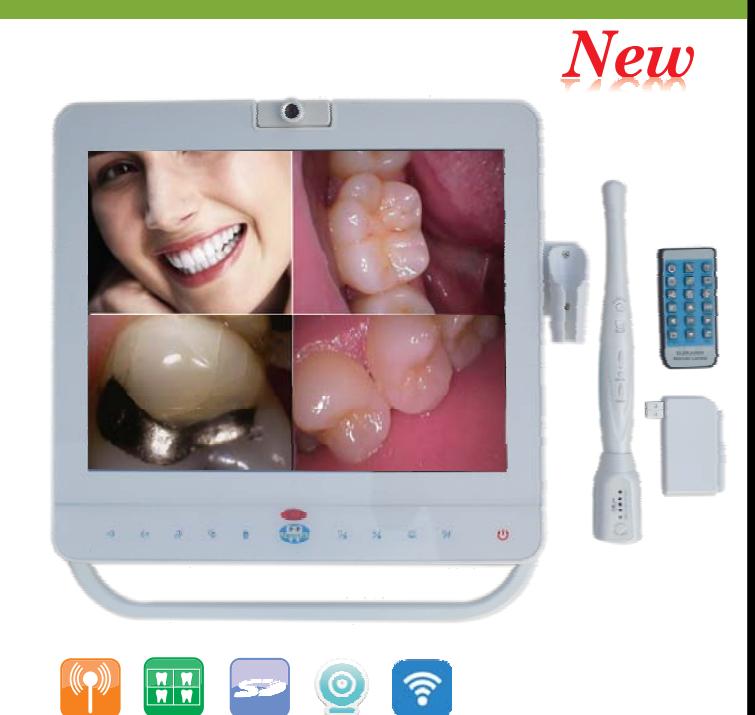

#### **-:**

Wireless

内窥镜与显示器完美结合

Quad

带SD卡储存, 解决以往内窥镜图片不能储存的问题

Memory card Webcam

- 显示器内置摄像头, 可拍摄患者头像, 方便资料归档
- •可四分格,方便对比
- 可与电脑连接, 使用电脑来管理资料, 或在显示器上播放多煤体影片

#### **Features:**

- Perfect combination of intraoral camera and monitor.
- With SD card memory, solve the problem photos cannot be saved.
- Monitor could take picture for patient head with built-in webcam, in order to save files.
- It could compare with quad function.
- $\bullet$  It could manage data after connected with computer, or display multi-media file in monitor.

## 屏幕按钮说明 Display buttons illustration.

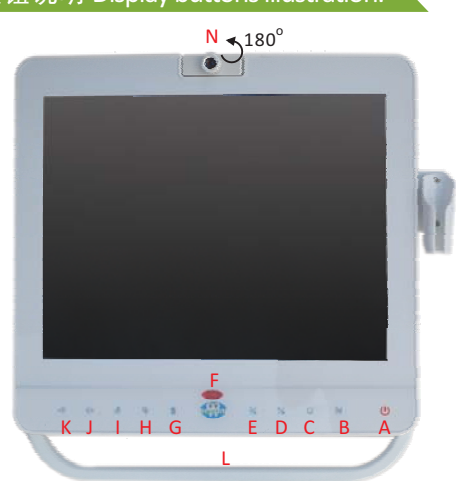

\* 此按键为触摸按键, 使用时请用手指轻按2秒 \*The buttons are touch button. Please click the buttons 2 seconds with finger.

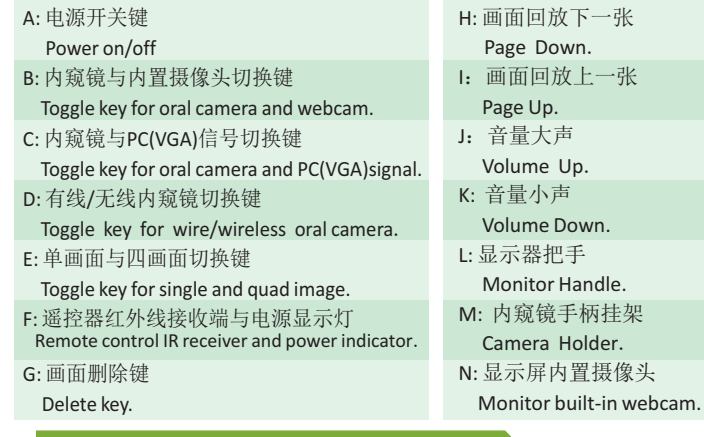

#### 屏幕背面说明 Display back illustration.

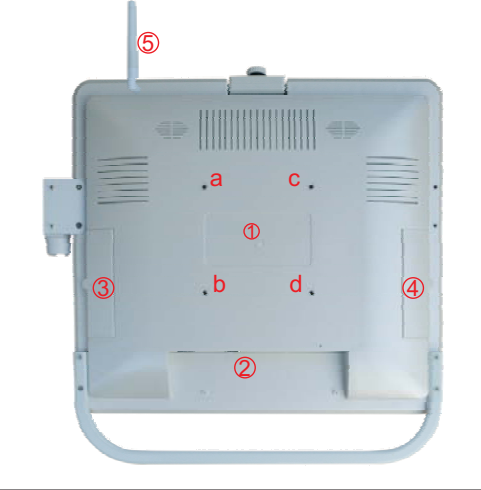

#### ①显示器与支架的连接 Monitor and holder connection.

将显示器的abcd四个螺丝孔,用螺丝固定于显示器支架上。<br>Fix LCD holder with screws in abcd holes.

#### ②显示器连接端口说明

Monitor connecting port illustration.

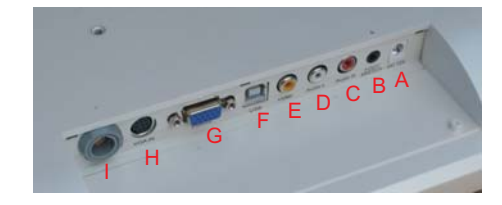

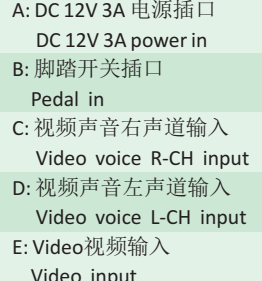

F: USB连接电脑影像声音插口 USB port to connect with PC video and voice G: VGA 电脑信号输入 VGA port for PC signal input. H: 外接内窥镜插口 External oral camera port. I: 有线内窥镜插口 Wire oral camera port.

#### 3SD卡槽与外接USB接口 SD card slot and external USB port.

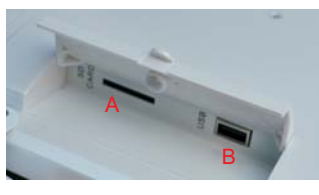

A: SD 卡槽 SD CARD

**B: USB 2.0** (在连接电脑的情况下才有功能) It can be used when connected with PC

#### 4 内窥镜无线接收器插口 Camera wireless receiver port.

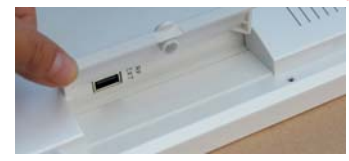

(5) WIFI 发射天线 WIFI sender antenna.

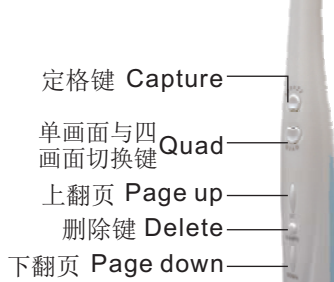

内窥镜手柄说明 Oral camera

- 1/4" 索尼CCD:
- 130万像素:
- 6颗白帜LED灯:
- 手柄可四分格, 上下翻页, 删除所拍的图片等.
- $\bullet$  1/4" Sony CCD
- $\bullet$  1.3 mega pixels
- 6 pcs white LED
- · Handpiece could quad, page up/down, delete images.

# \* 手柄上的定格键,只是将图片暂存在虚拟内存中(虚拟内存可储存8张图片),<br>如果需要长期保存,请用遥控器的储存键保存到SD卡中并拷贝到电脑存档.

\*Camera capture button is save images into virtual memory(virtual memory could save 8pcs photos only), if you want to preserve permanently, please use remote control save key store  $\frac{1}{2}$  into SD card and copy to computer.

## 无线发射器与接收器 Wireless Launcher & Receiver

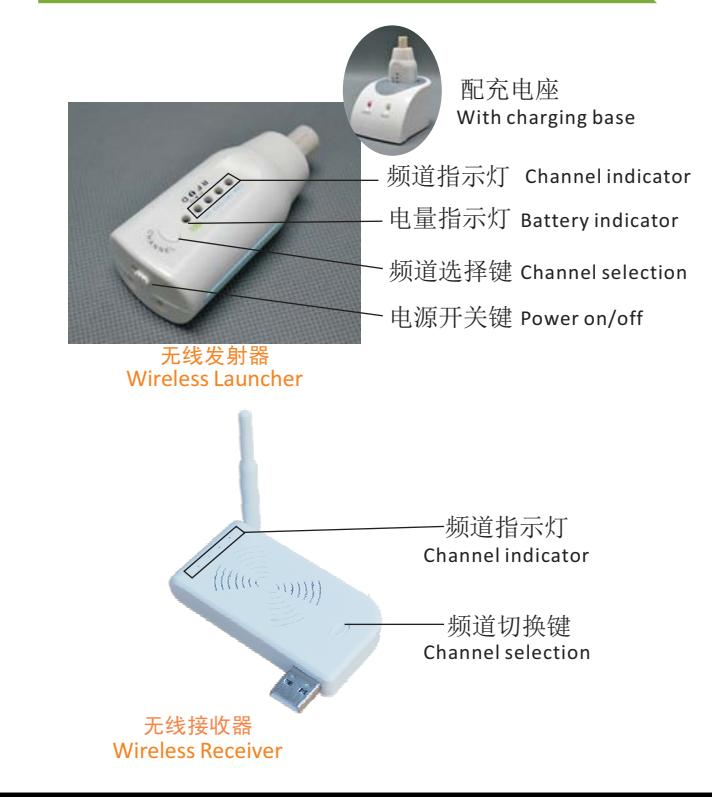